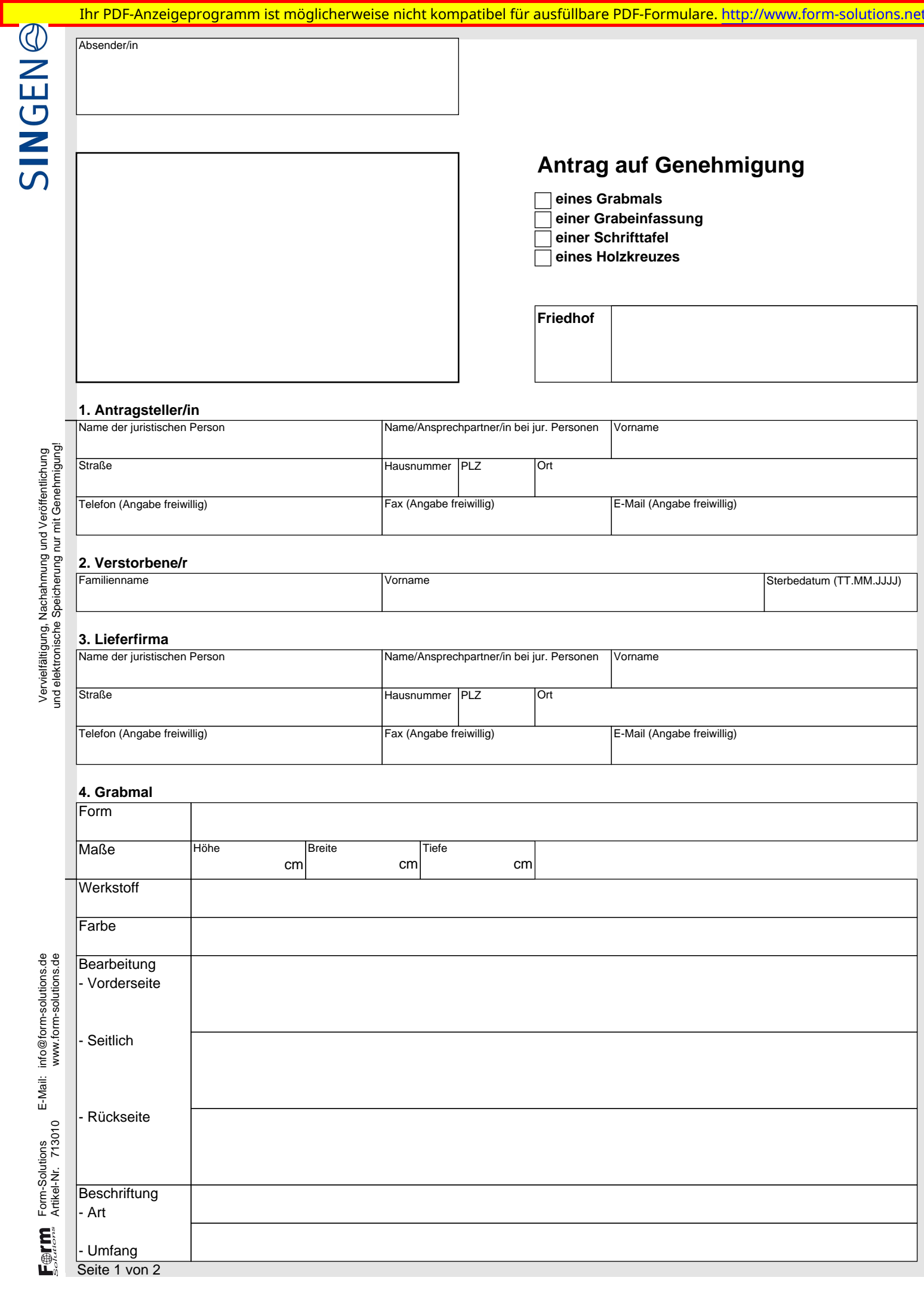

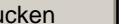

# **5. Grabsockel Werkstoff Farbe Bearbeitung**

#### **6. Grabeinfassung**

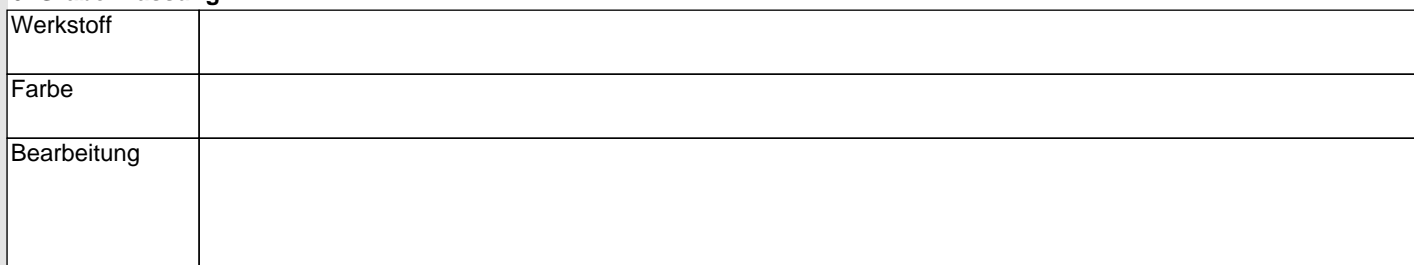

### **7. Ergänzungen/Skizze des Grabmals** (Maßstab (1 : 10))

## **8. Anlagen**

Skizze des Grabmals (Maßstab (1 : 10)

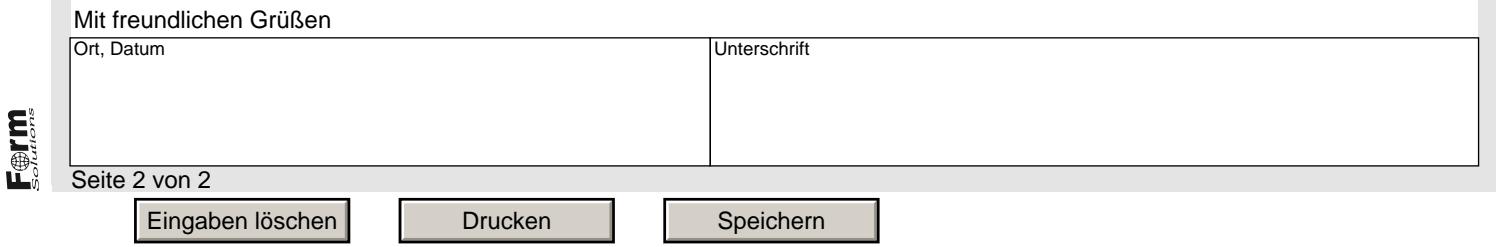

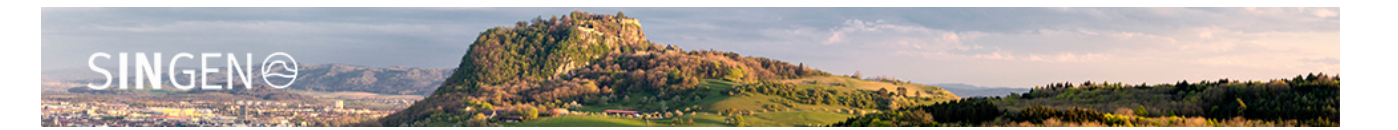

## **Einverständniserklärung für die Erhebung und Verarbeitung von Daten nach der Datenschutzgrundverordnung**

Die Bearbeitung Ihres Anliegens erfolgt auf Grundlage gesetzlicher Bestimmungen. Dabei werden von Ihnen alle notwendigen personenbezogenen Daten, insbesondere Name, Anschrift, Kontaktdaten sowie sonstige notwendige Angaben erhoben und verarbeitet. Diese Daten werden auf dem Server der zuständigen Stelle gespeichert und können nur von berechtigten Personen eingesehen werden.

Wir haben alle technischen und organisatorischen Maßnahmen getroffen, um den Schutz Ihrer personenbezogenen Daten zu gewährleisten und ein hohes Schutzniveau zu schaffen. Dabei halten wir uns strikt an die Datenschutzgesetze und die sonstigen datenschutzrelevanten Vorschriften. Die Übergabe Ihrer Daten an die zuständige Stelle erfolgt ausschließlich über sichere Kommunikationswege.

Für jede weitere Datenerhebung ist die Zustimmung des Nutzers erforderlich. Die Daten des Nutzers werden nach 180 Tagen automatisch gelöscht, insofern entsprechende Daten nicht weiter benötigt werden. In Fällen mit einer gebührenpflichtigen Verarbeitung kann es vorkommen, dass zur Abwicklung der Bezahlung Ihre bezahlrelevanten Daten an den Zahlungsdienstleister übermittelt werden.

Sie haben das Recht, Ihre Einwilligung jederzeit ohne Angabe von Gründen mit Wirkung für die Zukunft abzuändern oder gänzlich zu widerrufen. Durch den Widerruf der Einwilligung wird die Rechtmäßigkeit der aufgrund der Einwilligung bis zum Widerruf erfolgten Verarbeitung nicht berührt. Der Widerruf kann in Form von einer E-Mail oder per Fax an uns übermitteln werden.

Außerdem können erhobene Daten bei Bedarf korrigiert, gelöscht oder deren Erhebung eingeschränkt werden.

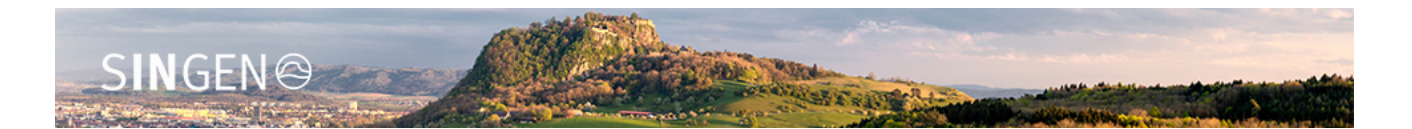

Die Kontaktdaten zur Wahrnehmung der Betroffenenrechte entnehmen Sie bitte den Datenschutzinformationen oder der Website der Stadt Singen.

Hiermit versichere ich, der Erhebung und der Verarbeitung meiner Daten zuzustimmen und über meine Rechte belehrt worden zu sein.